#### CSci 4271W Development of Secure Software Systems Day 10: Unix Access Control

Stephen McCamant University of Minnesota, Computer Science & Engineering

#### **Outline**

Return address protections, cont'd ASLR and counterattacks Access control: mechanism and policy Unix filesystem concepts Unix permissions basics More Unix permissions

## Random canary

Can't reproduce because attacker can't guess **For efficiency, usually one per execution** 

**n** Ineffective if disclosed

## XOR canary

**C** Want to protect against non-sequential overwrites  $\blacksquare$  XOR return address with value  $c$  at entry

- **C** XOR again with c before return
- Standard choice for c: see random canary

# Further refinements

**C** More flexible to do earlier in compiler Rearrange buffers after other variables **Reduce chance of non-control overwrite** 

- **C** Skip canaries for functions with only small variables
	- Who has an overflow bug in an 8-byte array?

## What's usually not protected?

- **Backwards overflows**
- **G** Function pointers
- **C** Adjacent structure fields
- **Adjacent static data objects**

## Where to keep canary value

**C** Fast to access Buggy code/attacker can't read or write **Linux/x86:** %gs:0x14

# Complex anti-canary attack

- Canary not updated on fork in server
- **C** Attacker controls number of bytes overwritten

## Complex anti-canary attack

Canary not updated on fork in server **C** Attacker controls number of bytes overwritten ANRY BNRY CNRY DNRY ENRY FNRY<br>  $\text{S}^{32} \rightarrow \text{search } 4 \cdot 2^8$ search  $2^{32} \rightarrow$  search 4  $\cdot 2^8$ 

## Shadow return stack

**C** Suppose you have a safe place to store the canary

- Why not just store the return address there?
- **Needs to be a separate stack**
- **C** Ultimate return address protection

#### **Outline**

Return address protections, cont'd

#### ASLR and counterattacks

Access control: mechanism and policy

Unix filesystem concepts

Unix permissions basics

More Unix permissions

## Basic idea

**C** "Address Space Layout Randomization"

- **C** Move memory areas around randomly so attackers can't predict addresses
- Keep internal structure unchanged
	- **E.g., whole stack moves together**

# Code and data locations

**Execution of code depends on memory location** 

#### **C** E.g., on x86-64:

- **Direct jumps are relative**
- **Function pointers are absolute**
- $\blacksquare$  Data can be relative  $(\%$ rip-based addressing)

#### Relocation (Windows)

- **Extension of technique already used in compilation**
- **C** Keep table of absolute addresses, instructions on how to update
- **Disadvantage: code modifications take time on load,** prevent sharing

#### PIC/PIE (GNU/Linux)

- **C** "Position-Independent Code / Executable"
- **C** Keep code unchanged, use register to point to data area
- Disadvantage: code complexity, register pressure hurt performance (especially 32-bit)

## What's not covered

- **C** Main executable (Linux PIC)
- **Incompatible DLLs (Windows)**
- **C** Relative locations within a module/area

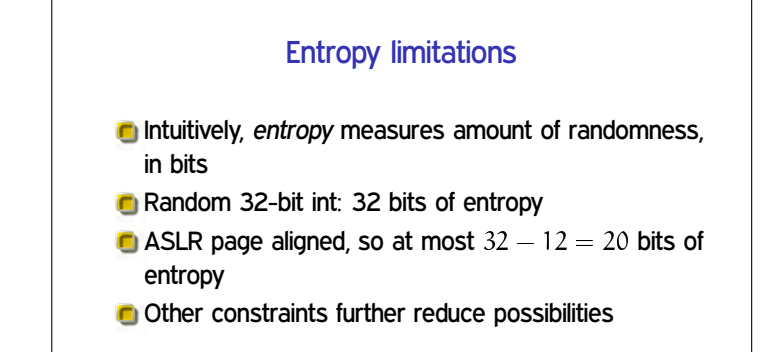

## Leakage limitations

- **n** If an attacker learns the randomized base address, can reconstruct other locations
- $\blacksquare$  Any stack address  $\rightarrow$  stack unprotected, etc.

#### **Outline**

Return address protections, cont'd

ASLR and counterattacks

Access control: mechanism and policy

Unix filesystem concepts

Unix permissions basics

More Unix permissions

## **Configurability**

- **Basic idea: let one mechanism (implementation)** support a variety of security policies
- **I.e., make security a system configuration**
- Classic example for today: OS access control
- **Flexible mechanism to support different policies**
- **T** Trade-off: an incorrect configuration can lead to insecurity

## Confidentiality and integrity

**C** Access control directly serves two security goals: **C** Confidentiality, opposite of information disclosure **Integrity, opposite of tampering** 

By prohibiting read and write operations respectively

#### Access control policy

- Decision-making aspect of OS
- **C** Should subject S (user or process) be allowed to access object (e.g., file) O?
- Complex, since admininstrator must specify what should happen

# Access control matrix

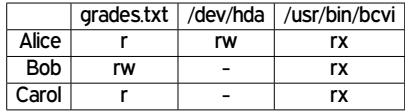

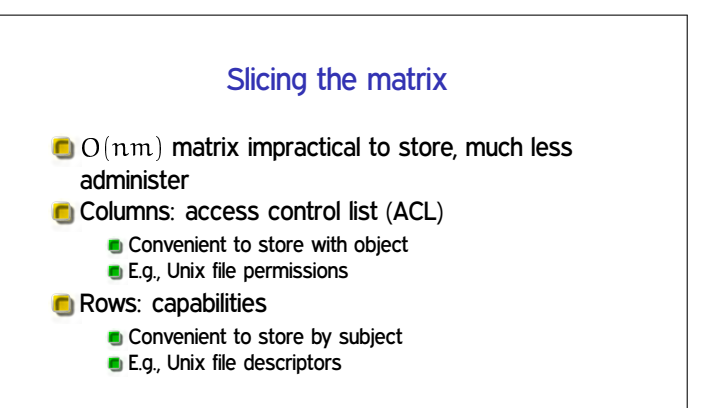

## Groups/roles

- **C** Simplify by factoring out commonality
- Before: users have permissions
- **C** After: users have roles, roles have permissions
- **C** Simple example: Unix groups
- Complex versions called role-based access control (RBAC)

#### **Outline**

Return address protections, cont'd ASLR and counterattacks Access control: mechanism and policy Unix filesystem concepts Unix permissions basics More Unix permissions

#### One namespace

- **C** All files can be accessed via absolute pathnames made of directory components separated by slashes
- **I.**e., everything is a descendant of a root directory named /

#### Filesystems and mounting

- **There may be multiple filesystems, like disk partitions** or removable devices
- One filesystem is the root filesystem that includes the root directory
- Other filesystems are mounted in place of a directory
	- E.g., /media/smccaman/mp3player/podcast.mp3

#### Special files and devices

- **C** Some hardware devices (disks, serial ports) also look like files **Usually kept under** /dev **C** Some special data sources look like devices
	- /dev/null, /dev/zero, /dev/urandom
- **C** Some OS data also available via /proc and sys filesystems
	- E.g., /proc/self/maps

## Current directory, relative paths

At a given moment, each process has a current working directory

**Changed by cd shell command, chdir system call** 

**Pathnames that do not start with / are interpreted** relative to the current directory

#### Inodes

- **C** Most information about a file is a structure called an inode
- **Includes size, owner, permissions, and a unique inode** number
- **Inodes exist independently of pathnames**

#### Directory entries and links

- A directory is a list of directory entries, each mapping from a name to an inode
- **These mappings are also called links**
- **D** "Deleting a file" is really removing a directory entry **O** The system call unlink

## Entries . and ..

**E** Every directory contains entries named and

- $\blacksquare$  links back to the directory itself
- **n** links back to the parent directory, or itself for the root

## (Hard) links

- **C** Multiple directory entries can link to the same inode
- **These are called hard links**
- Only allowed within one filesystem, and not for directories

#### Symbolic links

**C** Symbolic links are a different linking method A symbolic link is an inode that contains a pathname **C** Most system calls follow symbolic as well as hard links to operate on they point to

### **Outline**

Return address protections, cont'd ASLR and counterattacks Access control: mechanism and policy

Unix filesystem concepts

Unix permissions basics

More Unix permissions

## UIDs and GIDs

- **To kernel, users and groups are just numeric** identifiers
- **C** Names are a user-space nicety
	- **E.g., /etc/passwd mapping**

Historically 16-bit, now 32

- **O** User 0 is the special superuser root
	- **Exempt from all access control checks**

## File mode bits

Core permissions are 9 bits, three groups of three

- Read, write, execute for user, group, other
- ls format: rwx r-x r--
- Octal format: 0754

# Interpretation of mode bits **File also has one user and group ID** Choose one set of bits **n** If users match, use user bits  $\blacksquare$  If subject is in the group, use group bits **Otherwise**, use other bits  $\blacksquare$  Note no fallback, so can stop yourself or have negative groups

# Directory mode bits

- **C** Same bits, slightly different interpretation
- Read: list contents (e.g., 1s)
- **n** Write: add or delete files
- **C** Execute: traverse
- $\blacksquare$  X but not R means: have to know the names

## Other permission rules

Only file owner or root can change permissions Only root can change file owner **• Former System V behavior: "give away chown"** Setuid/gid bits cleared on chown Set owner first, then enable setuid

## Non-checks

- **C** File permissions on stat
- **File permissions on link, unlink, rename**
- **C** File permissions on read, write
- **Parent directory permissions generally Except traversal**  $\blacksquare$  I.e., permissions not automatically recursive

#### **Outline**

Return address protections, cont'd

- ASLR and counterattacks
- Access control: mechanism and policy

Unix filesystem concepts

Unix permissions basics

More Unix permissions

## Process UIDs and setuid(2)

- **UID** is inherited by child processes, and an unprivileged process can't change it
- But there are syscalls root can use to change the UID, starting with setuid
- **E.g., login program, SSH server**

## Setuid programs, different UIDs

**If 04000 "setuid" bit set, newly exec'd process will** take UID of its file owner

Other side conditions, like process not traced

**C** Specifically the *effective UID* is changed, while the real UID is unchanged

Shows who called you, allows switching back

## More different UIDs

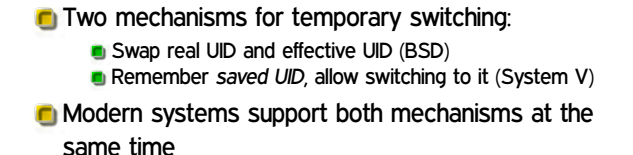

# Setgid, games

- Setgid bit 02000 mostly analogous to setuid But note no supergroup, so UID 0 is still special
- Classic application: setgid games for managing high-score files

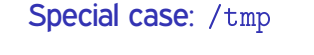

- $\blacksquare$  We'd like to allow anyone to make files in  $/\text{tmp}$
- **C** So, everyone should have write permission
- But don't want Alice deleting Bob's files
- **C** Solution: "sticky bit" 01000

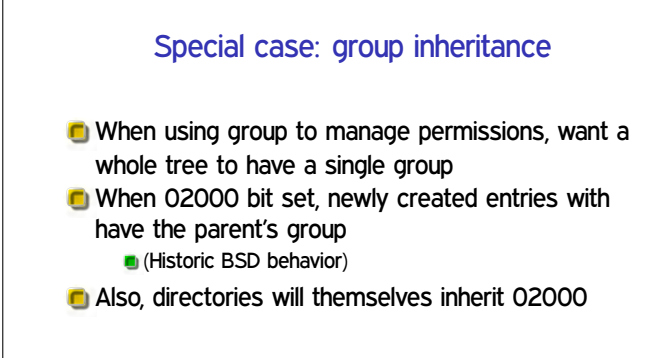

# Other permission rules

Only file owner or root can change permissions Only root can change file owner **• Former System V behavior: "give away chown"** Setuid/gid bits cleared on chown Set owner first, then enable setuid